### 單機版新增育嬰全額自繳作業功能說明

一、 育嬰全額自繳資料登錄(續繳及遞延三年)

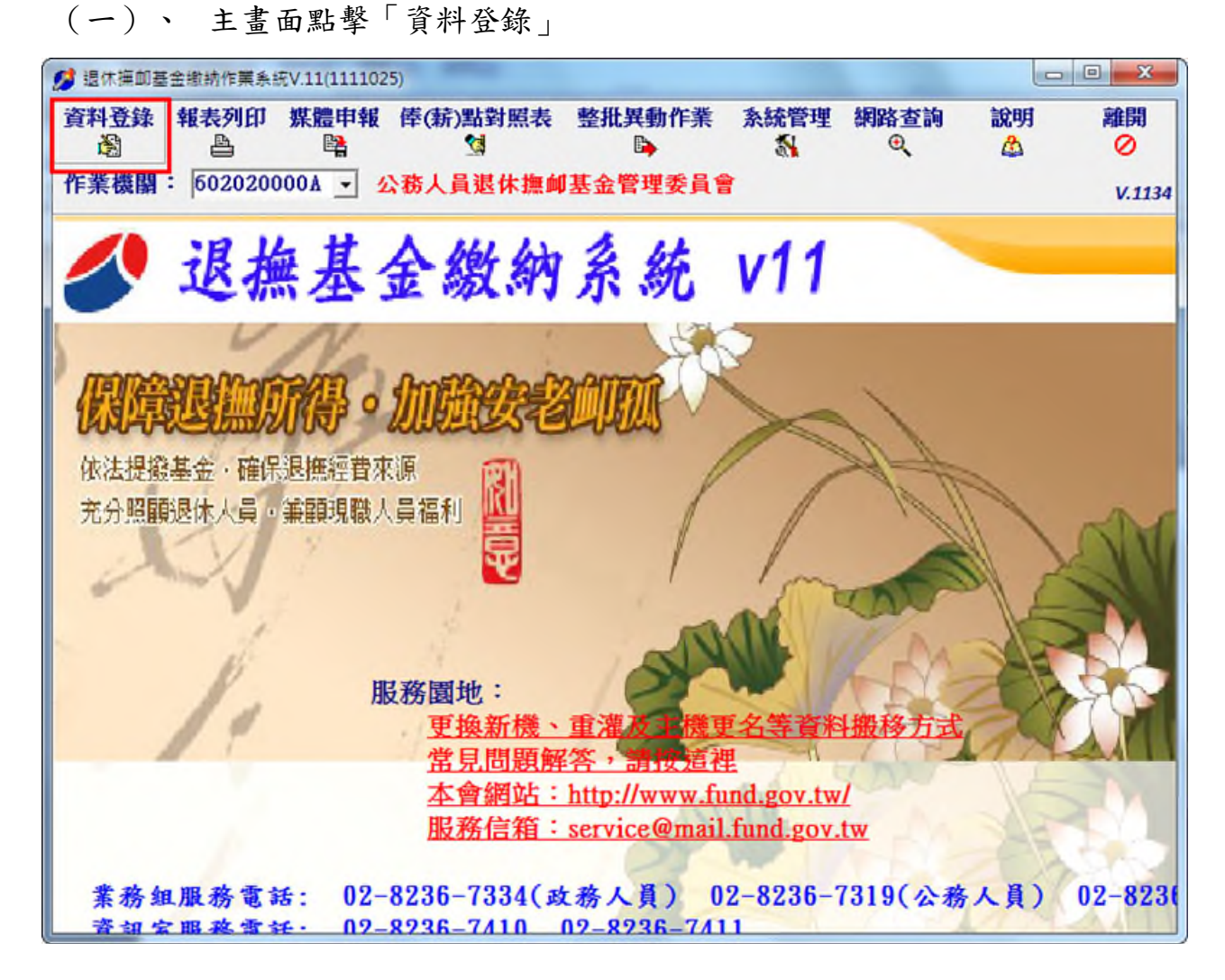

(二)、 選擇「育嬰全額自繳(新案)」人員→點選「確定」

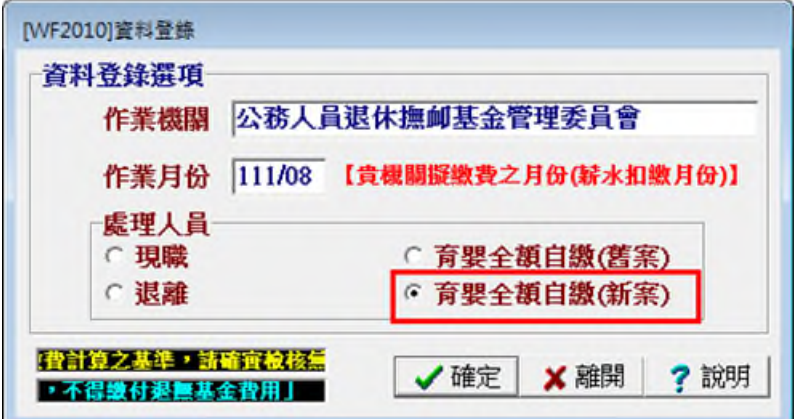

- (三)、 育嬰全額自繳案件-新增作業
- 1. 點擊「新增」

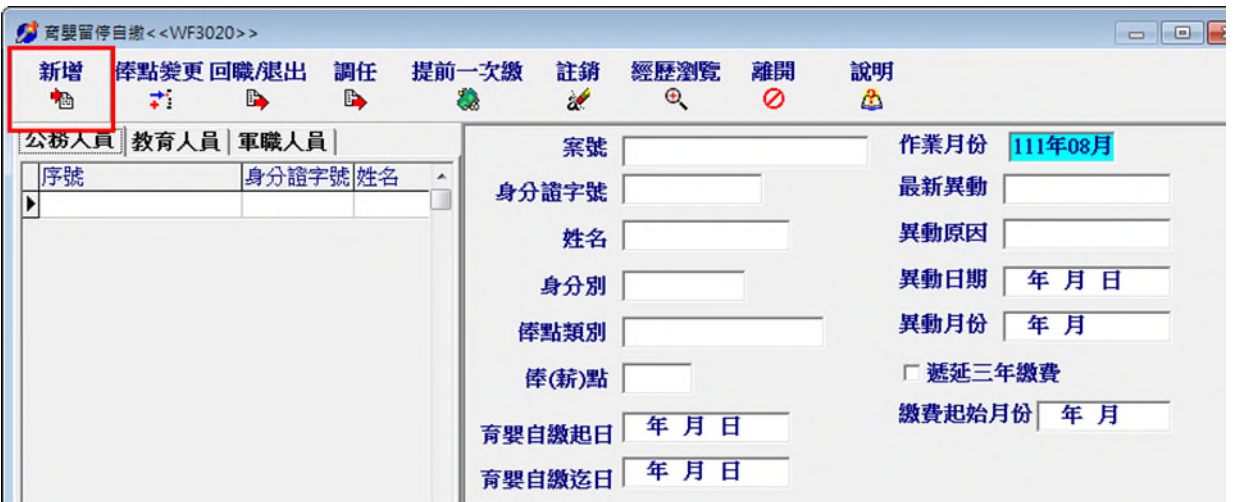

2. 輸入育嬰全額自繳案件基本資料後,點擊「確定」

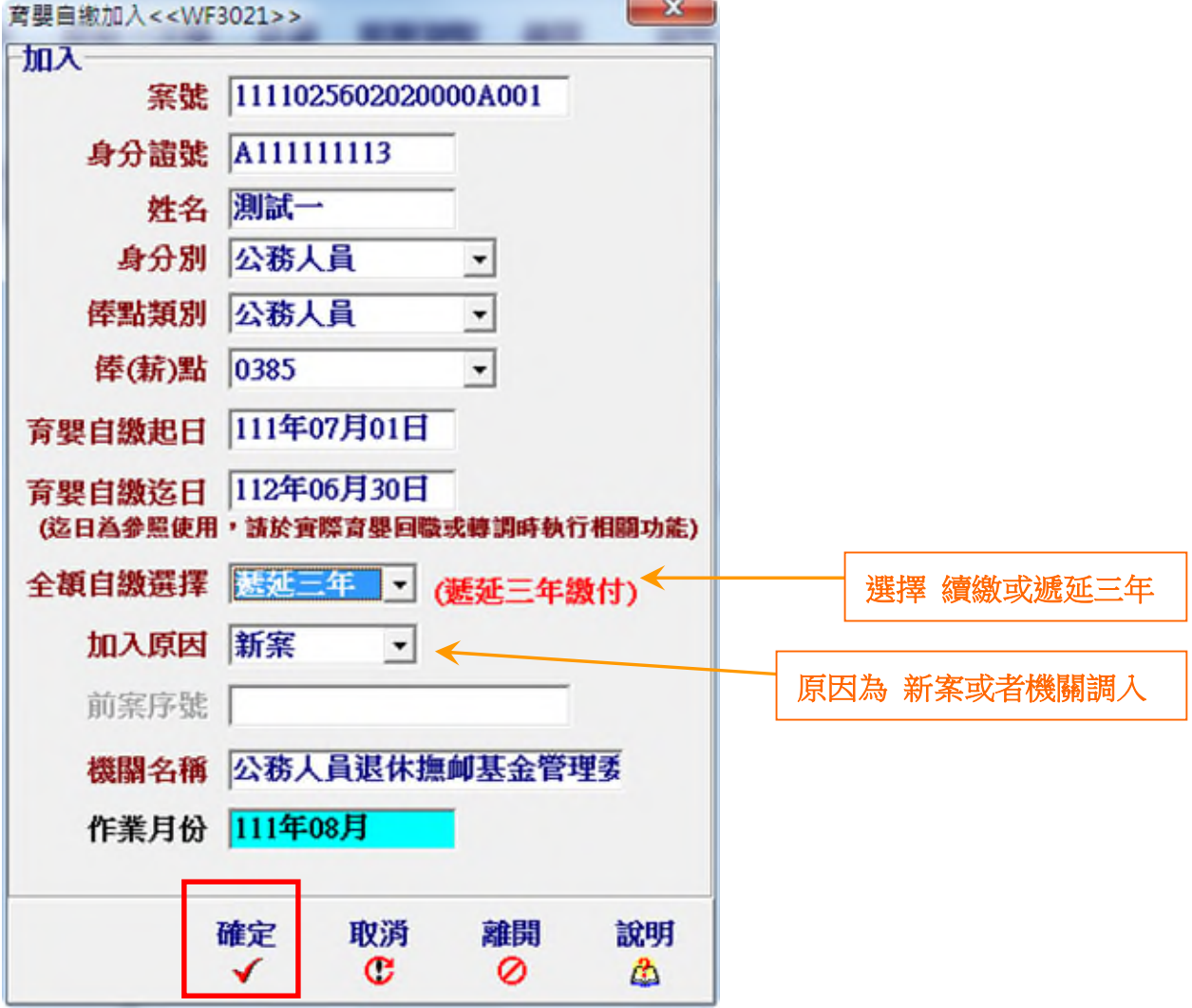

3. 完成新增育嬰全額自繳案件

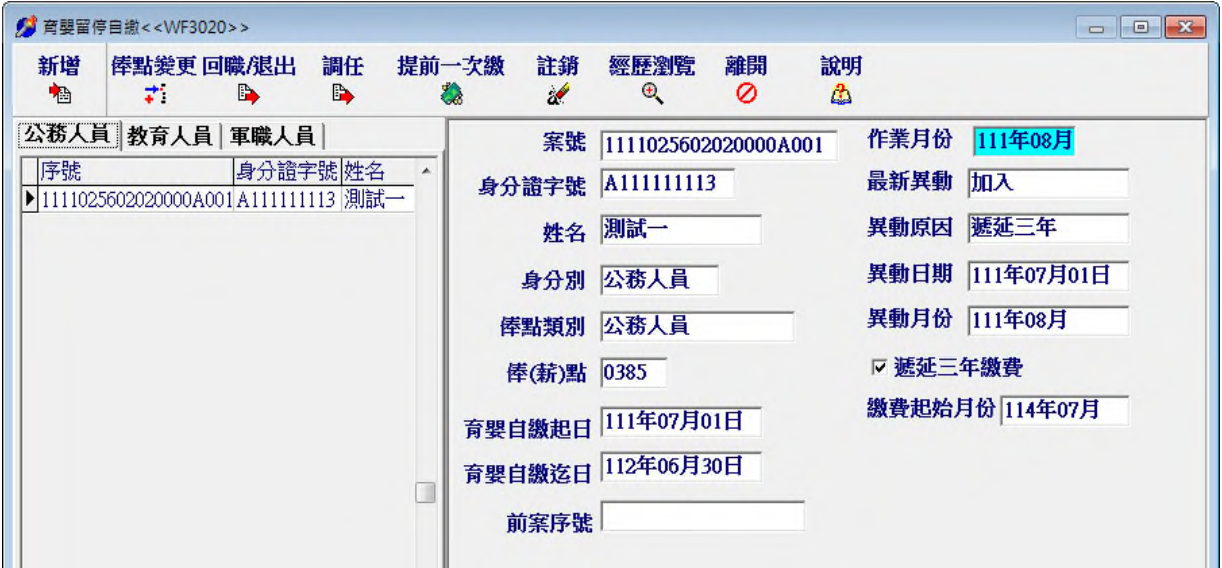

- (四)、 育嬰全額自繳案件-俸點變更作業
- 1. 選取變俸人員→點擊「俸點變更」

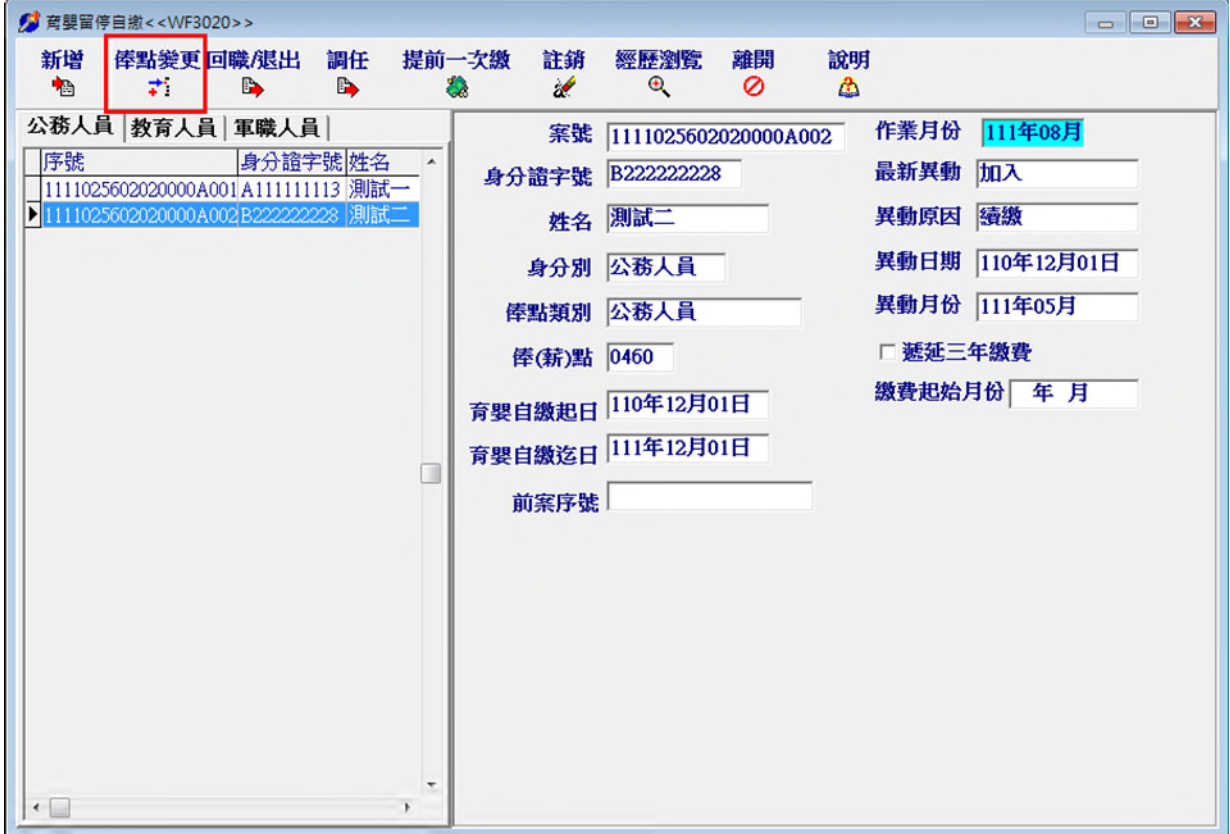

## 2. 填入變俸資料後,點擊「確定」

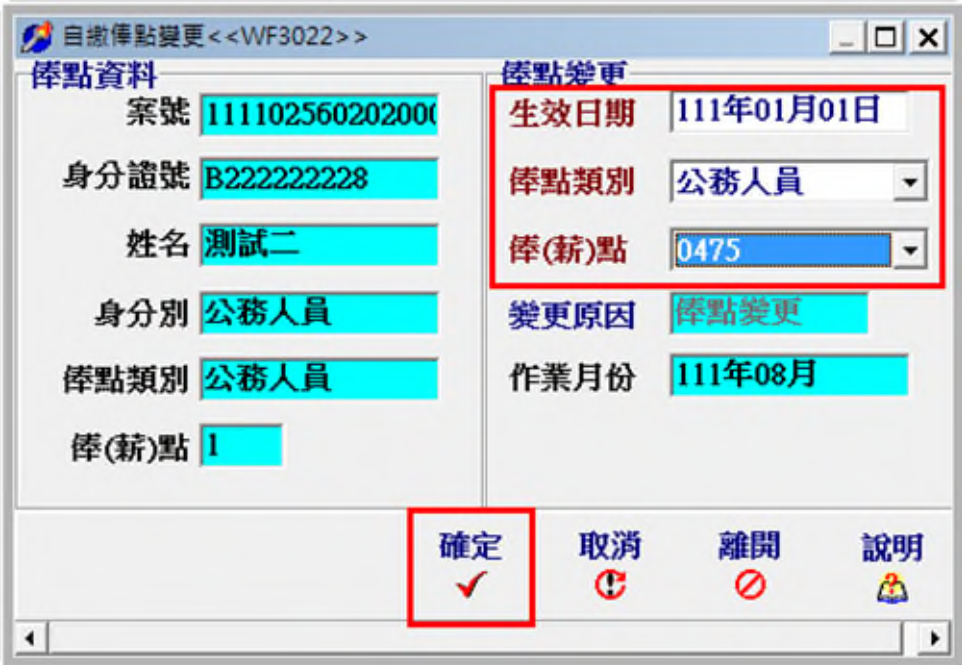

3. 完成育嬰全額自繳案件-俸點變更作業

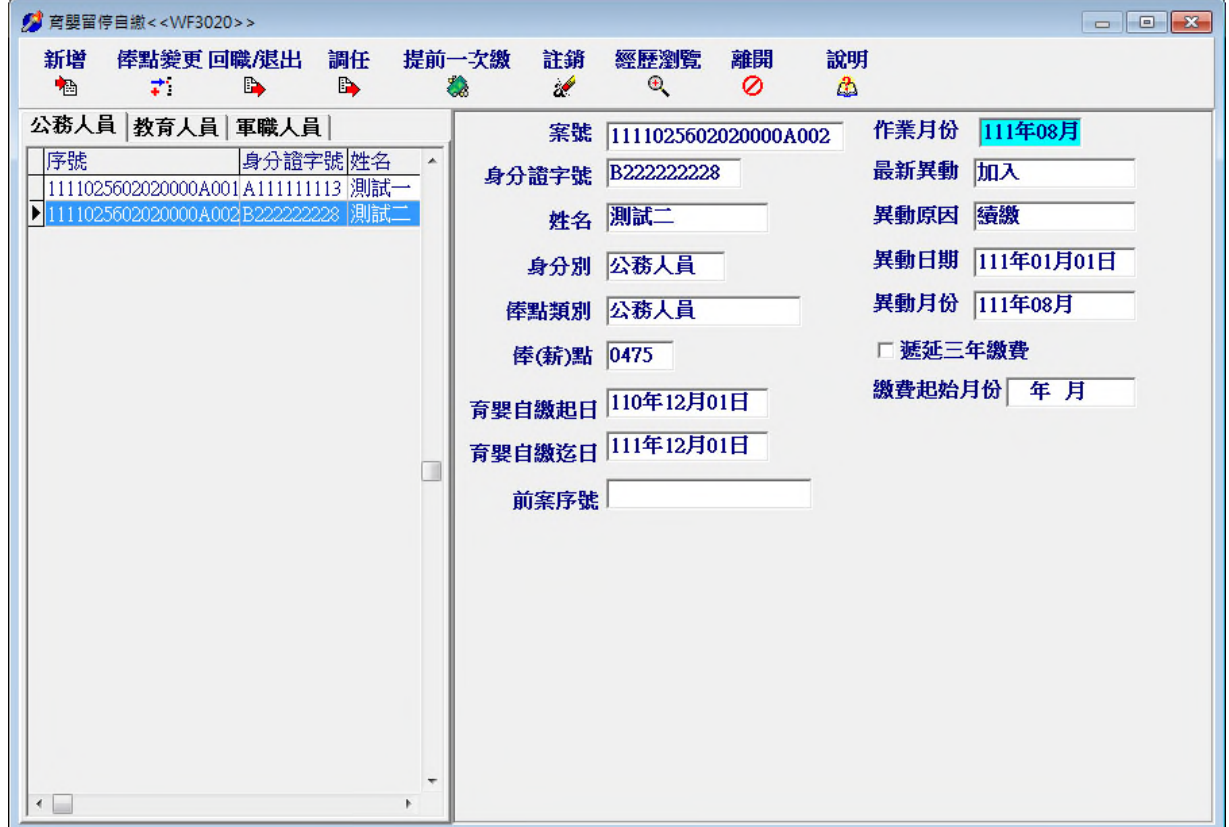

- (五)、 育嬰全額自繳案件-回職/退出作業
	- 1. 選取回職復薪或退離人員→點擊「回職/退出」

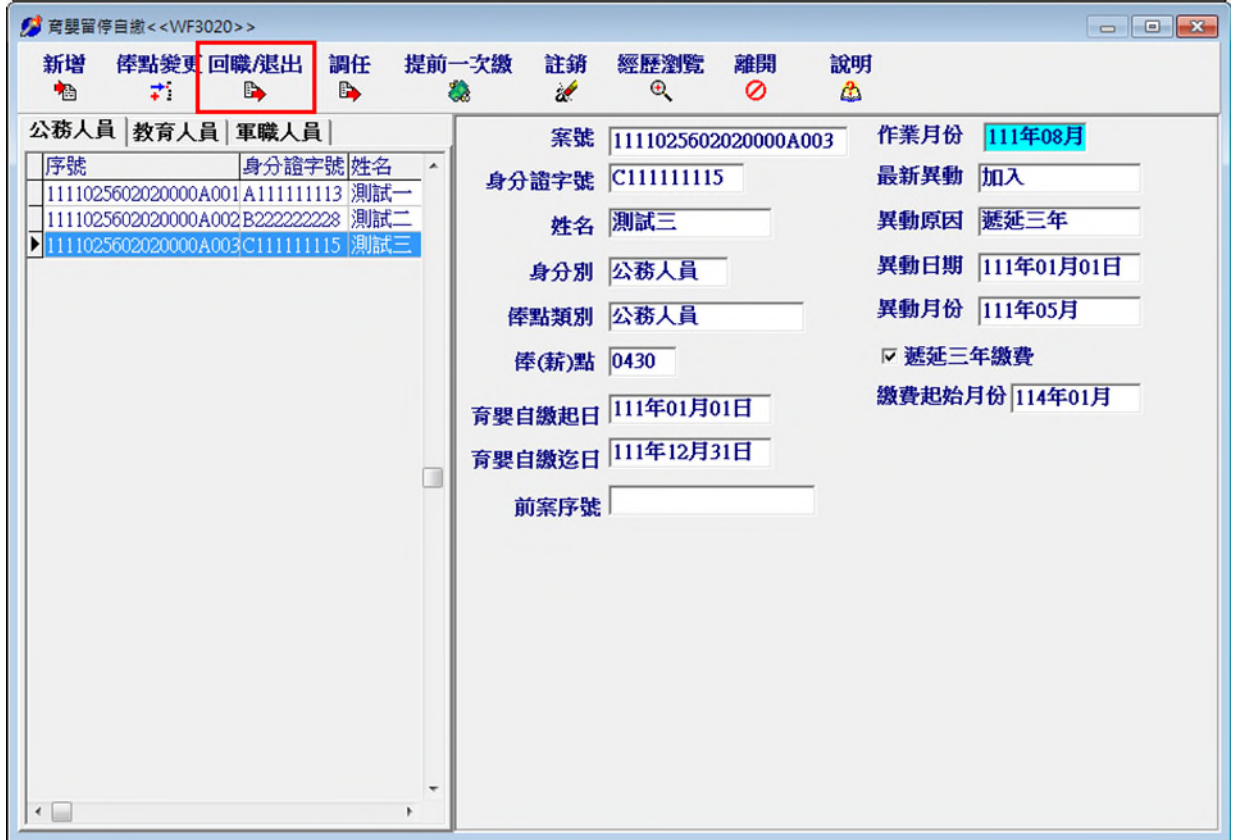

### 2. 填入回職復薪或退離生效日期後,點擊「確定」

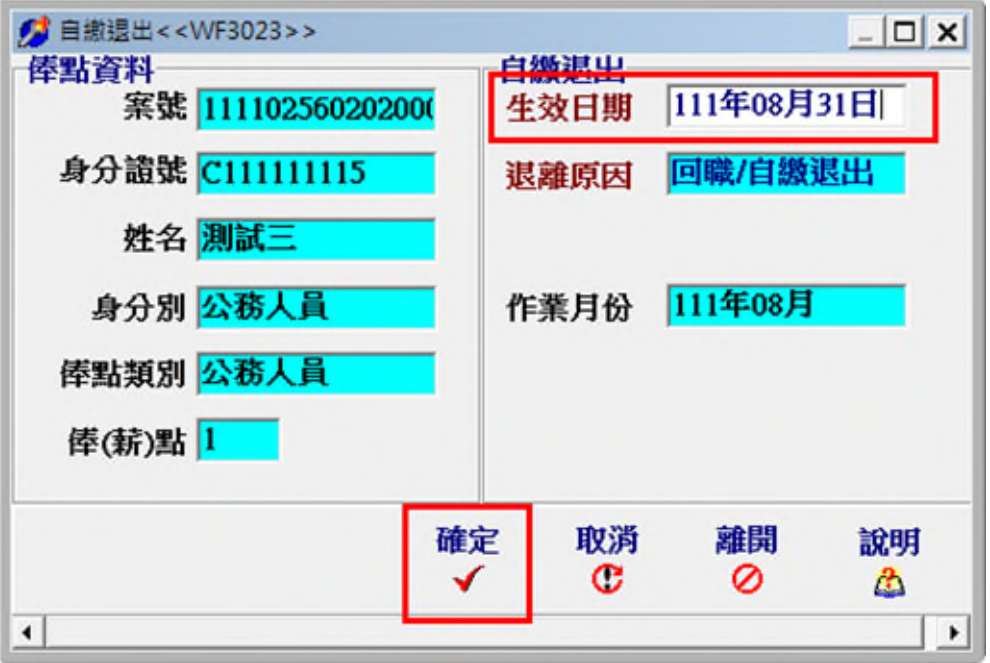

3. 完成育嬰全額自繳案件-回職/退出作業

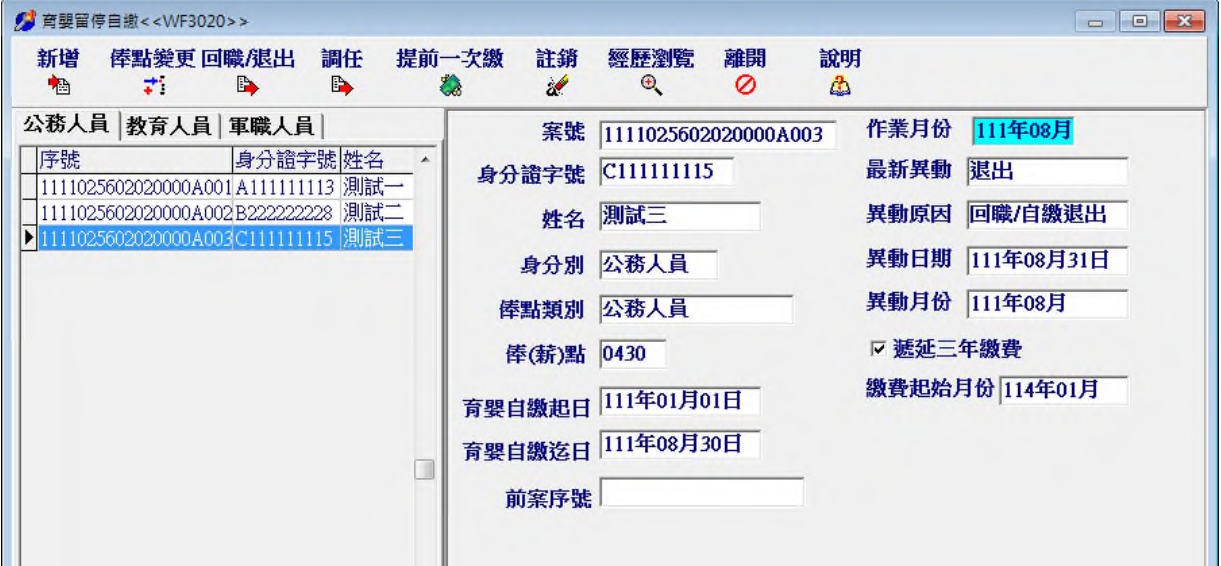

- (六)、 育嬰全額自繳案件-調任作業
- 1. 選取調任人員→點擊「調任」

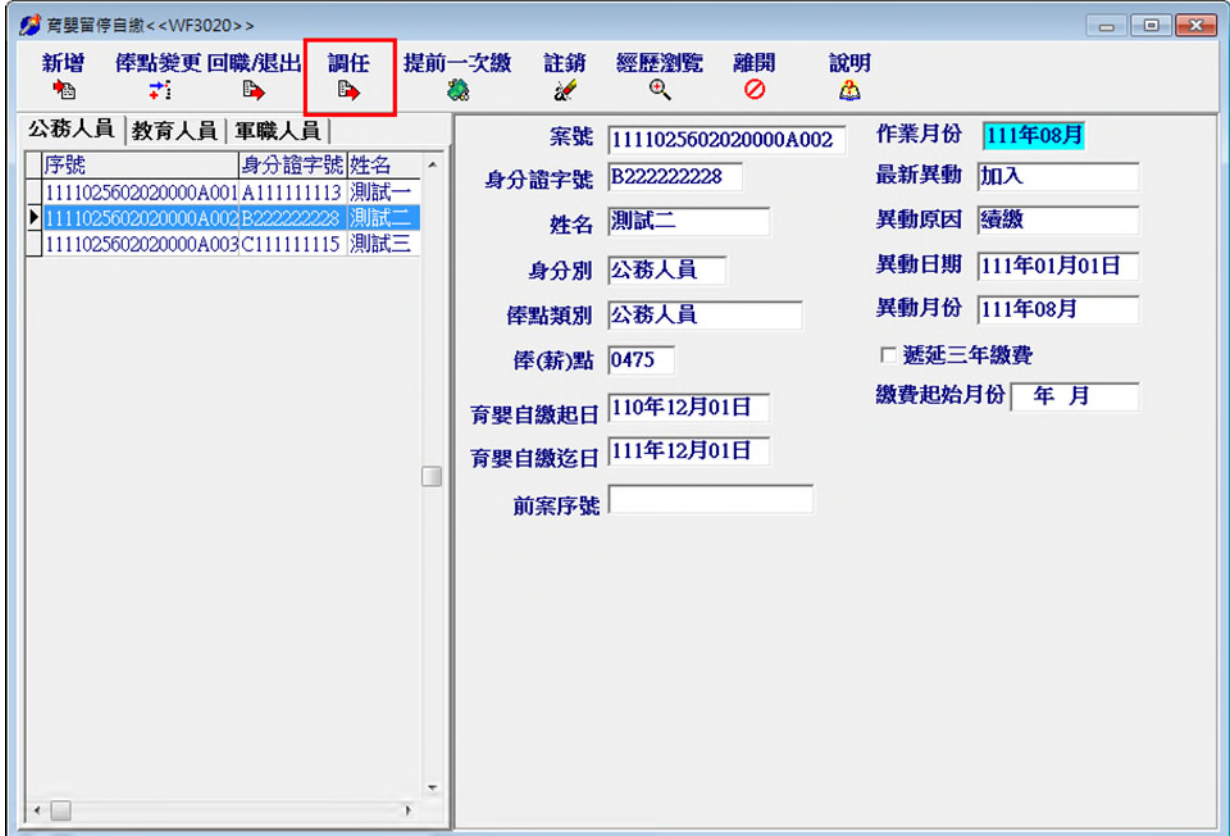

## 2. 輸入生效日期

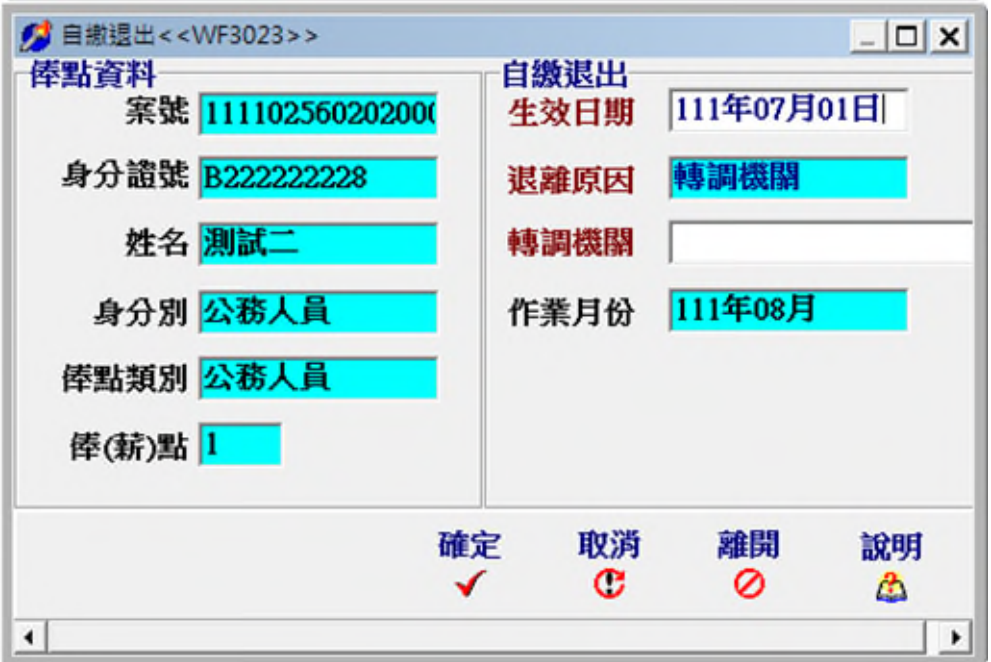

# 3. 點選轉調機關,點擊「確定」

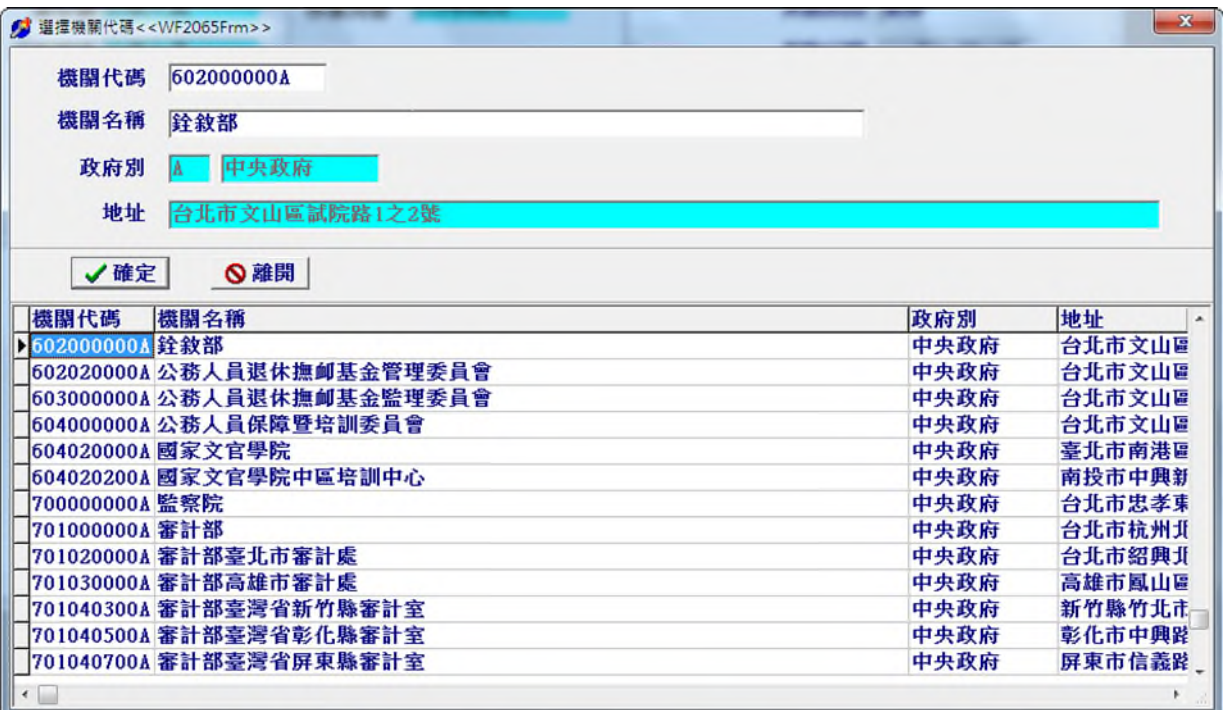

4. 點擊「確定」

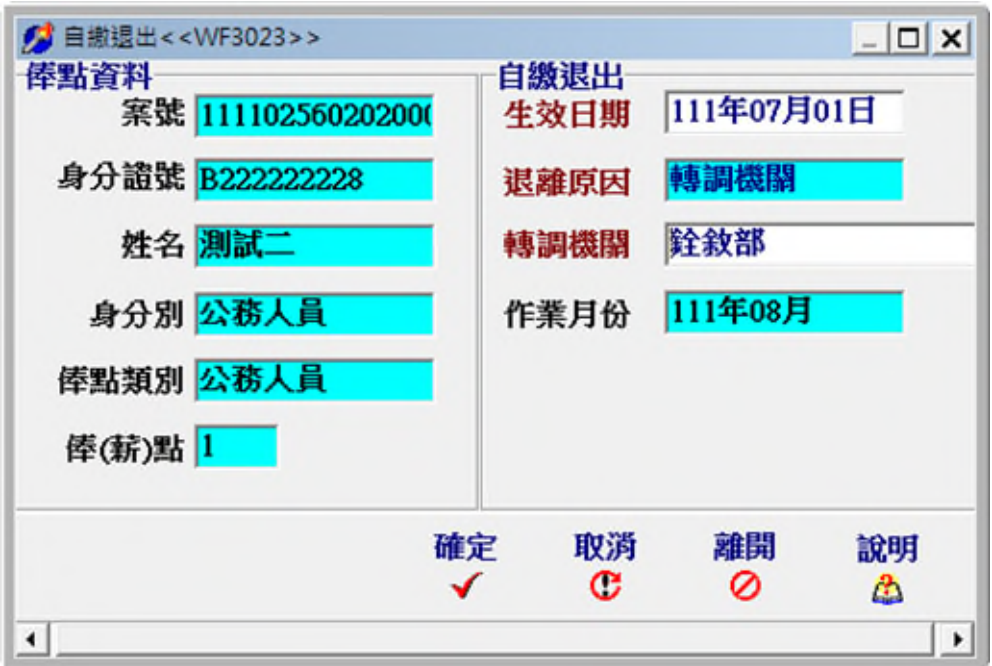

5. 完成育嬰全額自繳案件-調任作業

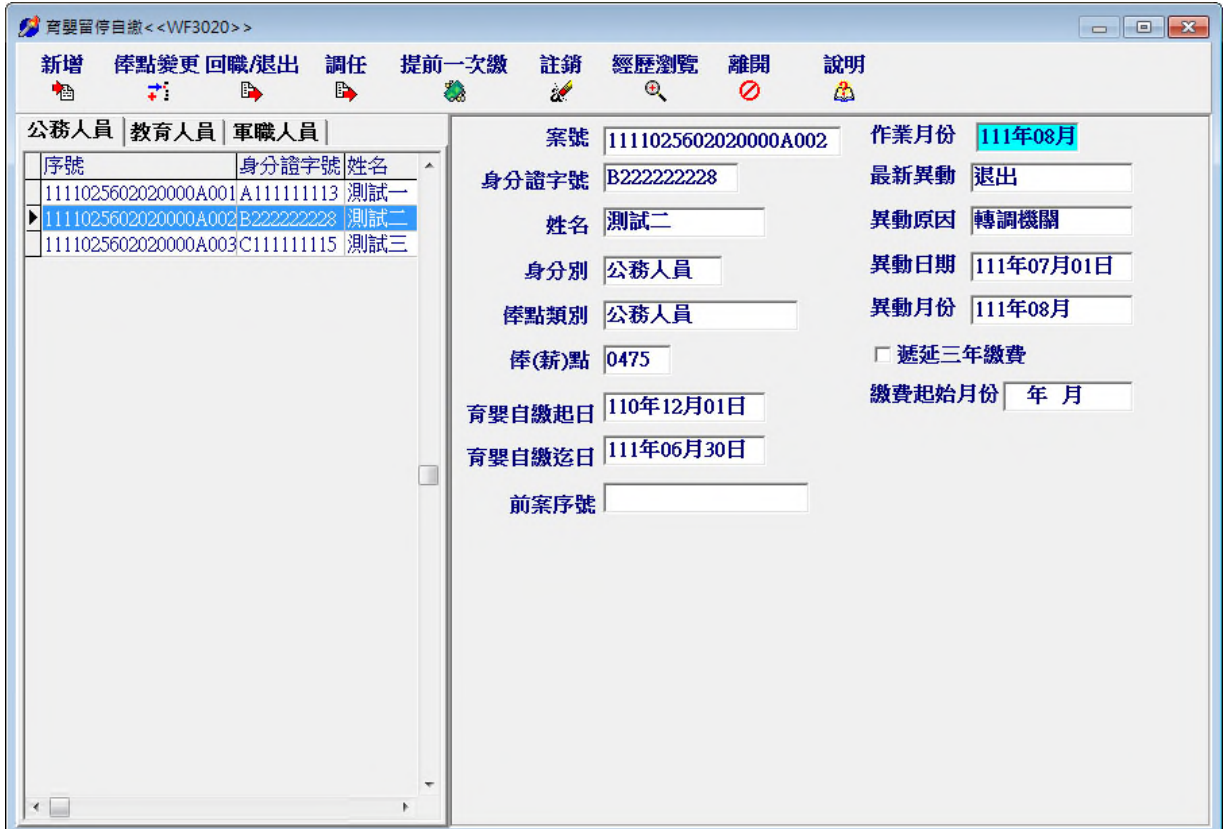

- (七)、 育嬰全額自繳案件-提前一次繳作業
	- 1. 選取提前一次繳人員(僅有遞延三年繳費人員)→點擊「提前一次繳」→ 點擊「是」

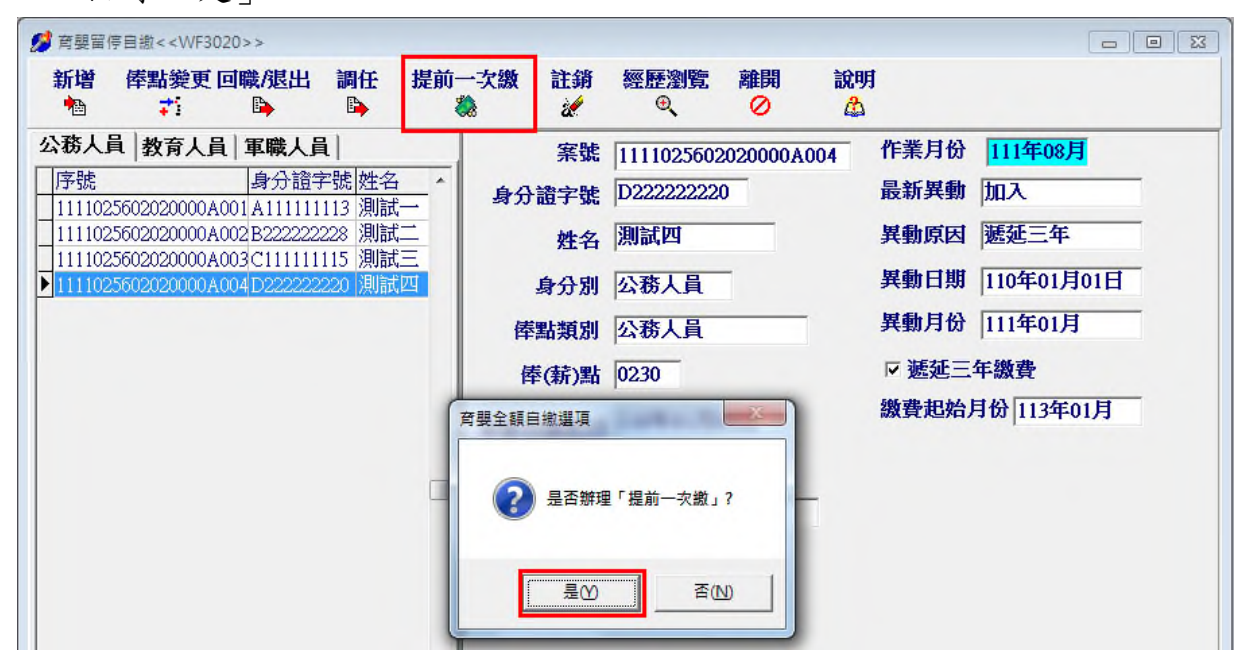

2. 若尚未回職復薪,僅提前繳至上月底,後續留停期間請另以新增案件辦理

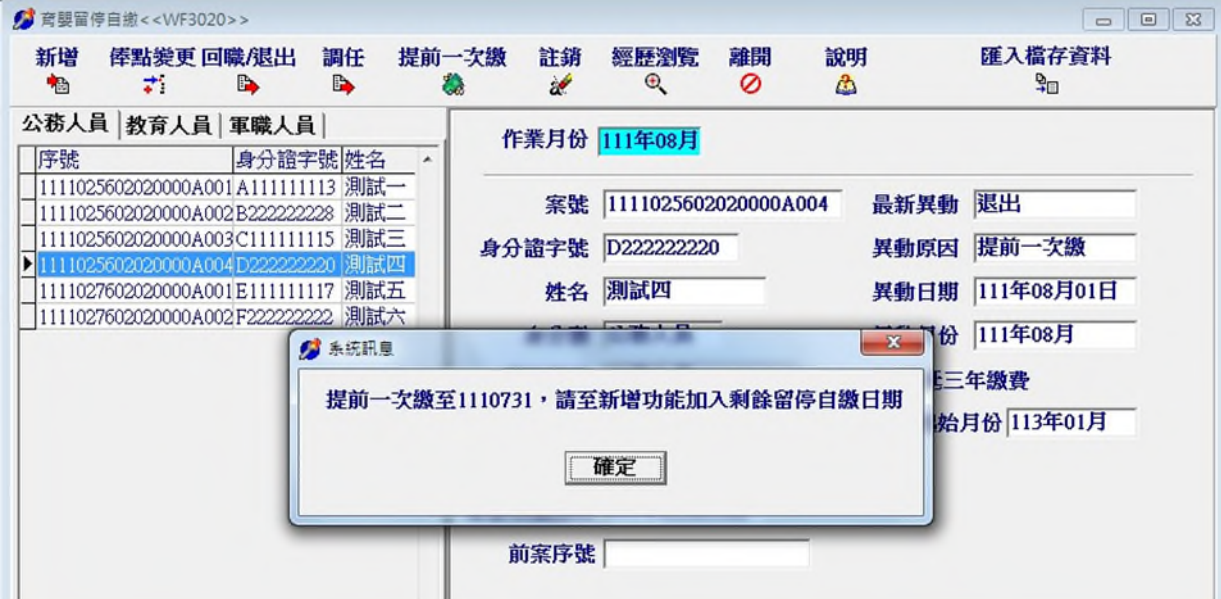

3. 完成育嬰全額自繳案件-提前一次繳作業

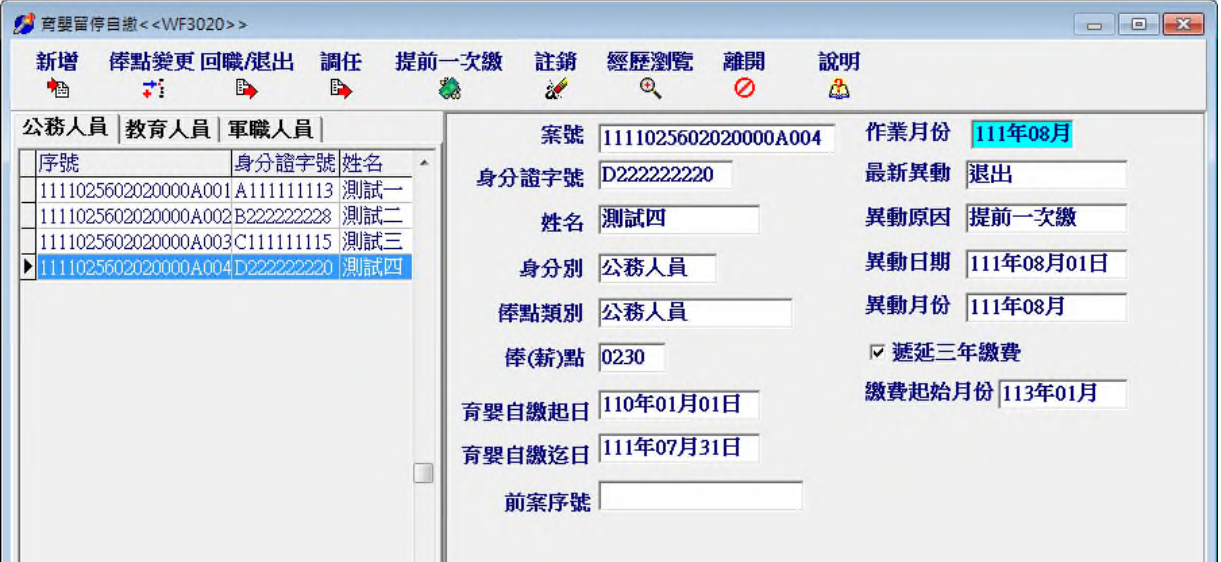

- (八)、 育嬰全額自繳案件-經歷瀏覽作業
- 1. 選取瀏覽人員-點擊「經歷瀏覽」

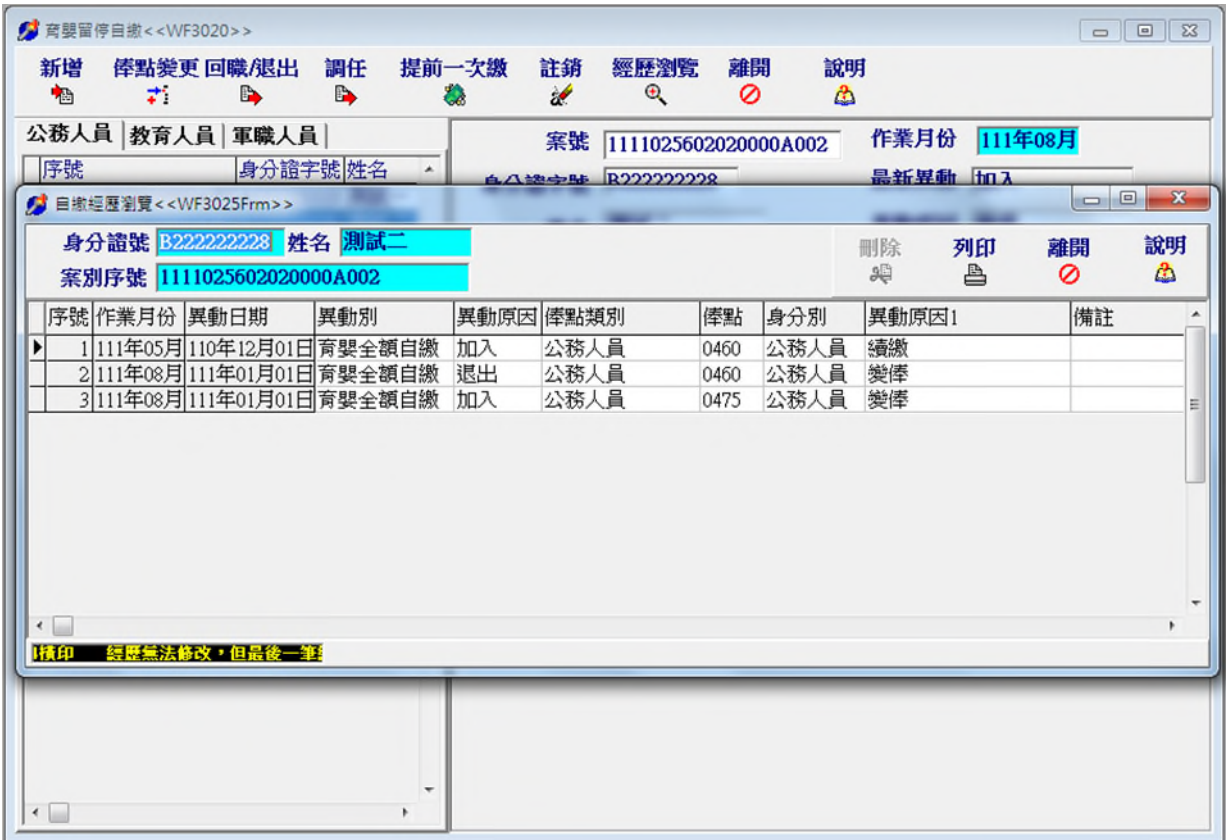

2. 育嬰全額自繳經歷列印

(1) 點擊「列印」

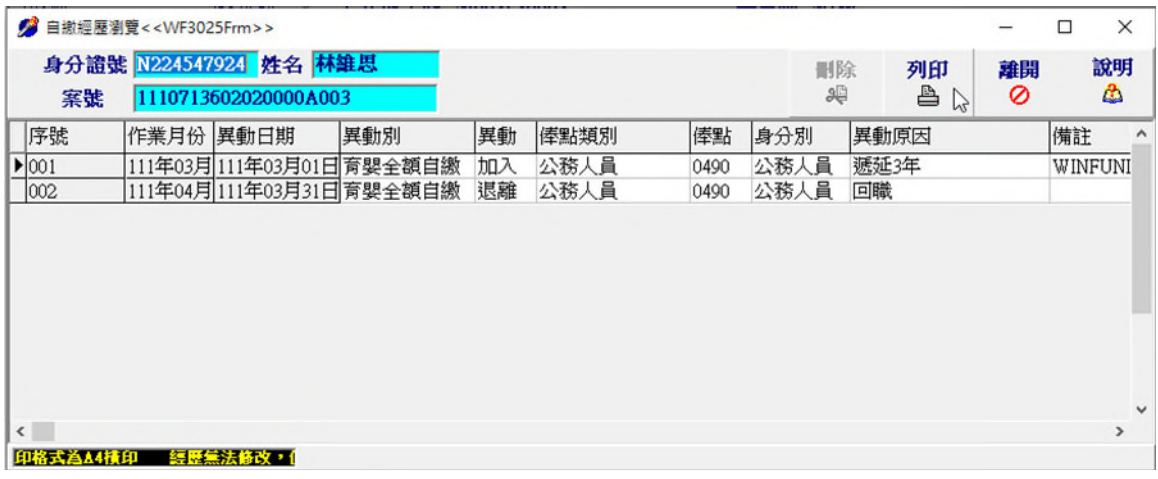

(2) 顯示列印報表

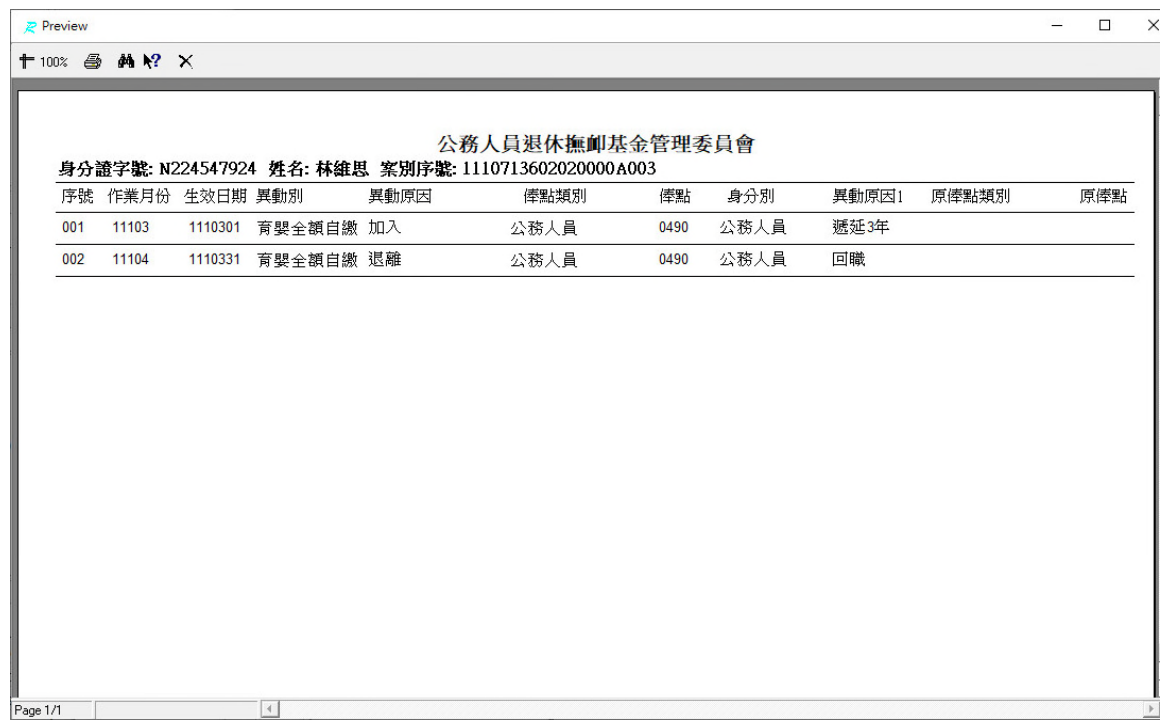

3. 如育嬰全額自繳案件輸入經歷有誤,可於經歷瀏覽中點選最後一筆資料, 點擊「刪除」

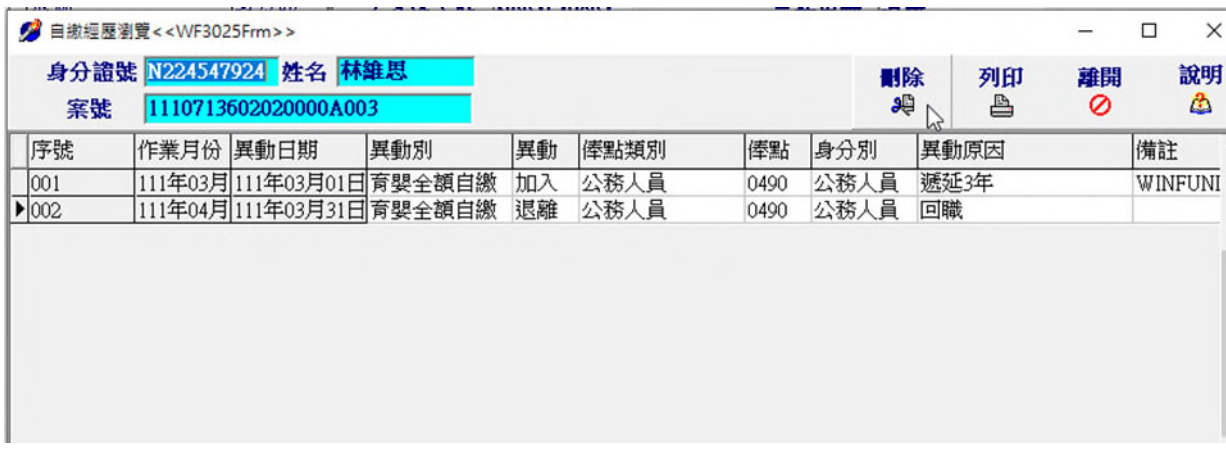

### (1) 確認刪除

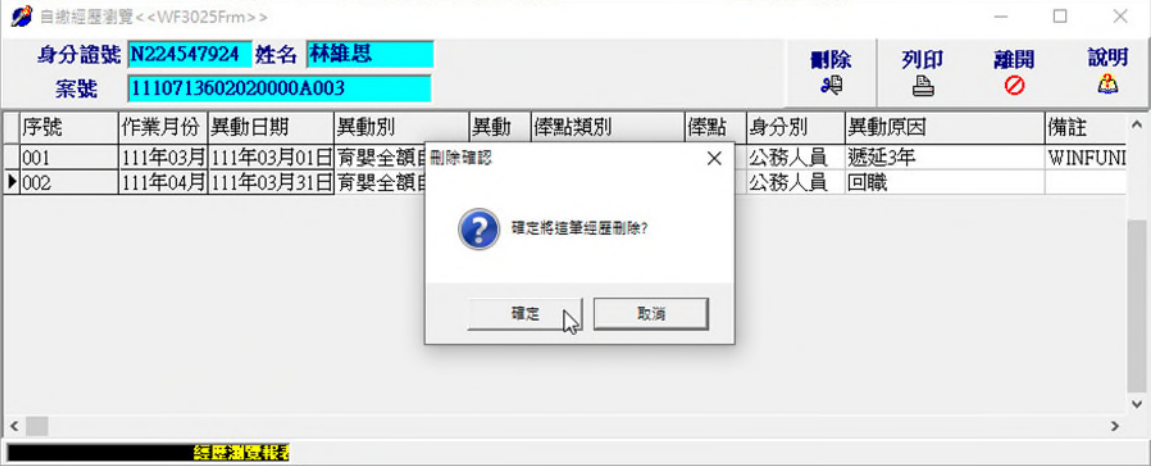

### (2) 育嬰全額自繳案件經歷資料已刪除

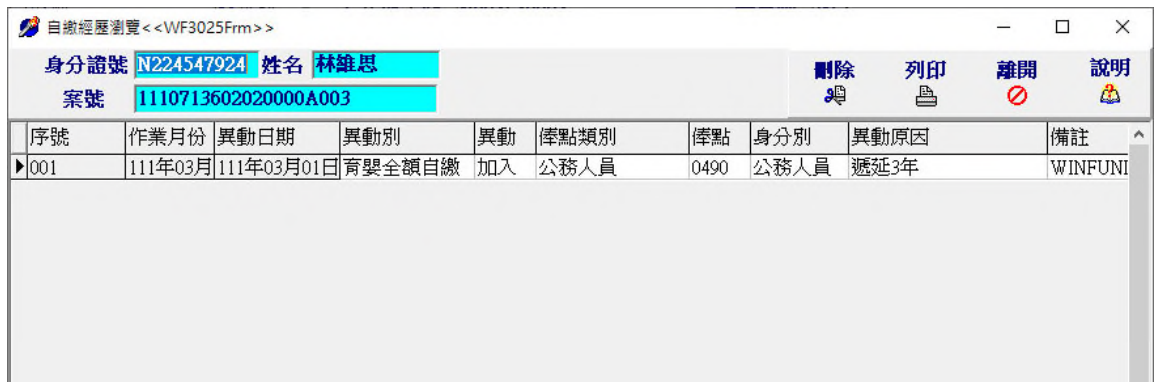

- 二、 育嬰全額自繳報表列印
	- (一)、 主畫面點擊「報表列印」

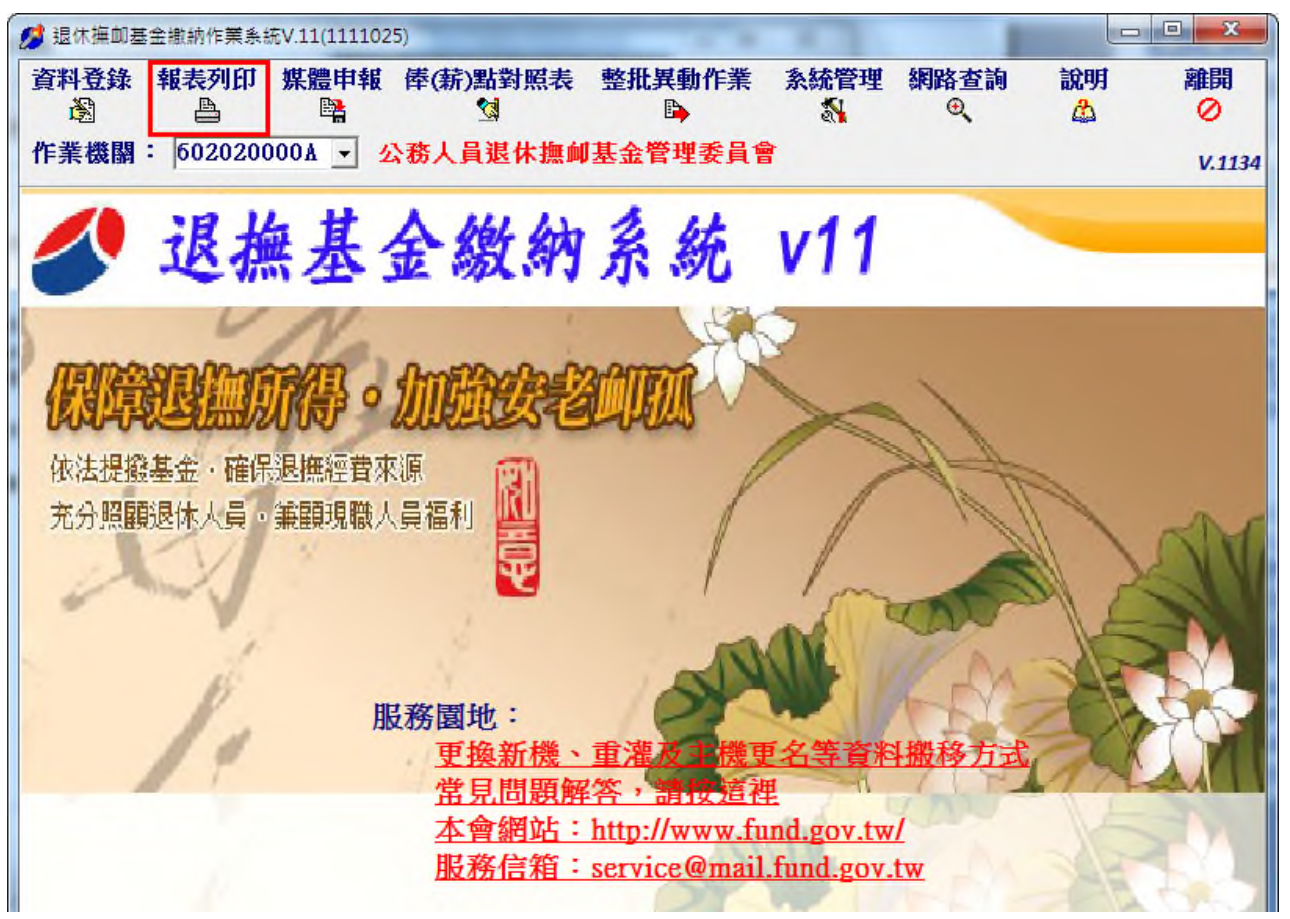

(二)、 選擇報表類型,點擊「預覽」

![](_page_12_Figure_4.jpeg)

| $\overline{\mathbf{x}}$<br>$\blacksquare$<br>グ 本月異動清單預覽< <wf2032frm>&gt;</wf2032frm> |                   |                    |                               |                   |              |           |        |        |                          |               |  |                   |                |                 |             |  |                |
|--------------------------------------------------------------------------------------|-------------------|--------------------|-------------------------------|-------------------|--------------|-----------|--------|--------|--------------------------|---------------|--|-------------------|----------------|-----------------|-------------|--|----------------|
| 離開<br>列印<br>作業月份 111年08月<br>≞<br>0                                                   |                   |                    |                               |                   |              |           |        |        |                          |               |  |                   |                |                 |             |  |                |
|                                                                                      |                   |                    | 公務人員   教育人員   軍職人員            |                   |              |           |        |        |                          |               |  |                   |                |                 |             |  |                |
|                                                                                      |                   |                    | 總計實繳金額(E)=(A)+(B)+(C)+(D)     |                   |              | 127,712   |        | 個人自繳   | 104,441                  |               |  | 政府撥繳              |                | 23,271          |             |  |                |
| 俸點1 俸點2 人數                                                                           |                   |                    | 金額小計                          | 俸點1 俸點2 人數        |              |           | 金額小計   |        |                          | 俸點1 俸點2 人數    |  | 金額小計              |                | 俸點1 俸點2 人數      |             |  | 金額             |
| 0800                                                                                 | 0770              | $\mathbf{0}$       | ٥                             | 0535              | 0430         | $\bullet$ |        | ٥      | 0350                     | 0210          |  | $\bullet$         | o              | 0220            |             |  | $\bullet$      |
| 0790                                                                                 | 0740              | $\mathbf{0}$       | $\circ$                       | 0520              | 0410         | 0         |        | 0      | 0340                     | 0200          |  | O                 | o              | 0210            |             |  | 0              |
| 0780                                                                                 | 0710              | $\mathbf{0}$       | 0                             | 0505              | 0390         | 0         |        | 0      | 0330                     | 0190          |  | 0                 | 0              | 0200            |             |  | 0              |
| 0750                                                                                 | 0680              | 0                  | 0                             | 0490              | 0370         | ٥         |        | 0      | 0320                     | 0180          |  | 0                 | 0              | 0190            |             |  | ٥              |
| 0730                                                                                 | 0650              | $\mathbf{0}$       | 0                             | 0475              | 0350         | 0         |        | O      | 0310                     | 0170          |  | 0                 | 0              | 0180            |             |  | ٥              |
| 0710                                                                                 | 0625              | 0                  | 0                             | 0460              | 0330         | 1         |        | 9,136  | 0300                     | 0160          |  | 0                 | o              | 0170            |             |  | ٥              |
| 0690                                                                                 | 0600              | 1                  | 13,734                        | 0445              | 0310         | o         |        | 0      | 0290                     | 0150          |  | o                 | $\overline{0}$ | 0160            |             |  | o              |
| 0670                                                                                 | 0575              | $\mathbf{0}$       | o                             | 0430              | 0290         | 0         |        | o      | 0280                     | 0140          |  | o                 | o              | 0155            |             |  | 0              |
| 0650<br>0630                                                                         | 0550<br>0525      | 1<br>$\bullet$     | 12,933                        | 0415<br>0400      | 0275<br>0260 | O<br>o    |        | ٥      | 0270                     | 0130<br>0120  |  | O<br>$\mathbf{0}$ | ٥<br>o         | 0150<br>0145    |             |  | ٥              |
| 0610                                                                                 | 0500              | $\mathbf{0}$       | 0<br>0                        | 0385              | 0245         | o         |        | ٥<br>0 | 0260<br>0250             | 0110          |  | o                 | o              | 0140            |             |  | ٥<br>$\bullet$ |
| 0590                                                                                 | 0475              | $\Omega$           | 0                             | 0370              | 0230         | o         |        | 0      | 0240                     | 0100          |  | o                 | o              | 總計(人)           |             |  |                |
| 0550                                                                                 | 0450              | ٥                  | 0                             | 0360              | 0220         | ٥         |        | ٥      | 0230                     | 0090          |  | ٥                 | ō              | (A)整月缴費金額 35803 |             |  |                |
|                                                                                      | 身分證號<br>姓名<br>異動別 |                    |                               | 出生日期              |              | 俸薪點(前)類別  |        |        | 俸薪點(前)  俸薪點(後)類別  俸薪點(後) |               |  | 天數                |                |                 | 個人。<br>應繳總額 |  |                |
| Þ                                                                                    |                   |                    |                               | $^{\prime\prime}$ |              |           |        |        |                          |               |  |                   |                |                 |             |  |                |
| $\leftarrow$                                                                         |                   |                    |                               |                   |              |           |        |        |                          |               |  |                   |                |                 |             |  | Ξ              |
|                                                                                      |                   | (C)補缴(退還)<br>上月欠溢缴 | (B)異動資料合計 筆數 0                | 0 政府撥繳            | 總 額-B        | 補繳(退還)    | 0 總額-C |        |                          | 個人自繳<br>欠溢缴   |  |                   |                | 政府撥繳            |             |  |                |
|                                                                                      |                   |                    | 個人自繳<br>(D) 育嬰留職停薪全額自缴合計 筆數 3 |                   |              |           |        | 總      | ٥<br>額-D                 | 說明原因<br>91909 |  |                   |                |                 |             |  |                |

1. 整月清單、異動清單、繳費存款單資料-(D)欄為育嬰自繳金額總計

1-1 繳款單

![](_page_14_Picture_10.jpeg)

### 公務人員退休撫卹基金繳費清單(附表續頁)

第一聯:由收款機關黨送公務人員退撫基金管理委員會

### (續前頁)

#### 四、育嬰留職停薪繳費清單

(一)申請育嬰留職停薪全額自繳名單

![](_page_15_Picture_27.jpeg)

#### (二)育嬰留職停薪全額自繳異動資料(當月)

![](_page_15_Picture_28.jpeg)

#### (三)育嬰留職停薪全額自繳繳費清單 (當月)

![](_page_15_Picture_29.jpeg)

## 2. 育嬰全額自繳明細

![](_page_16_Picture_18.jpeg)

2-1 列印功能

![](_page_16_Picture_19.jpeg)